## **2. Vectoriel / Bitmap**

**Photoshop** affiche le texte ou des formes en image matricielle (Bitmap en anglais), c'est-àdire que cette image est composée de petits carrés appelés pixels, contrairement à Illustrator, Indesign, et même **Word** et **Excel**, qui conservent le texte mais aussi les formes en vectoriel.

Si nous ouvrons **Photoshop** : Onglet *Fichier/Nouveau*, choisissons par exemple une **page A4**, avec l'outil **Texte (t)** saisissons un texte et zoomons dessus (**Ctrl +** ou **Cmd +**), nous pouvons voir que le texte est composé de pixels. Le texte est donc dépendant de la résolution quand nous voulons l'imprimer - si le document est petit, il sera impossible de l'agrandir sans voir apparaître les pixels. Il faudra bien vérifier que le document **Photoshop** est en affichage 100%, en double-cliquant sur l'outil **Zoom**. Ainsi, dans le cas où le document est grand avec une bonne résolution, il n'y aura aucun problème à l'impression.

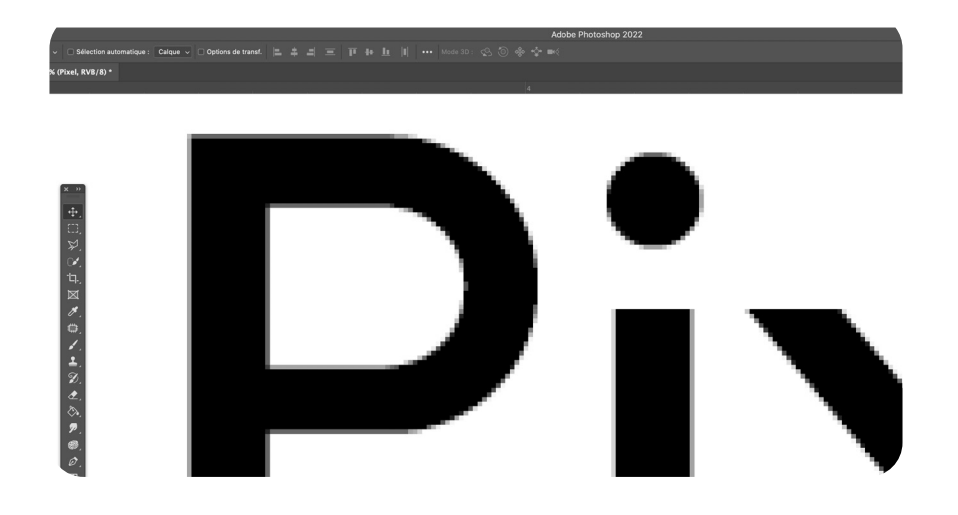

Si nous faisons la même chose dans **Illustrator**, le texte est parfaitement lisse, même en zoomant beaucoup. En fait, ici, le texte n'est pas composé de pixels, puisqu'il s'agit d'un calcul mathématique à partir de vecteurs. Ainsi, cela permet d'agrandir ce texte en cas de besoin et de l'imprimer sans perdre en qualité. Ce visuel ne dépend donc pas de la résolution. C'est pourquoi la plupart des imprimeurs préfèrent les documents contenant du texte vectoriel.

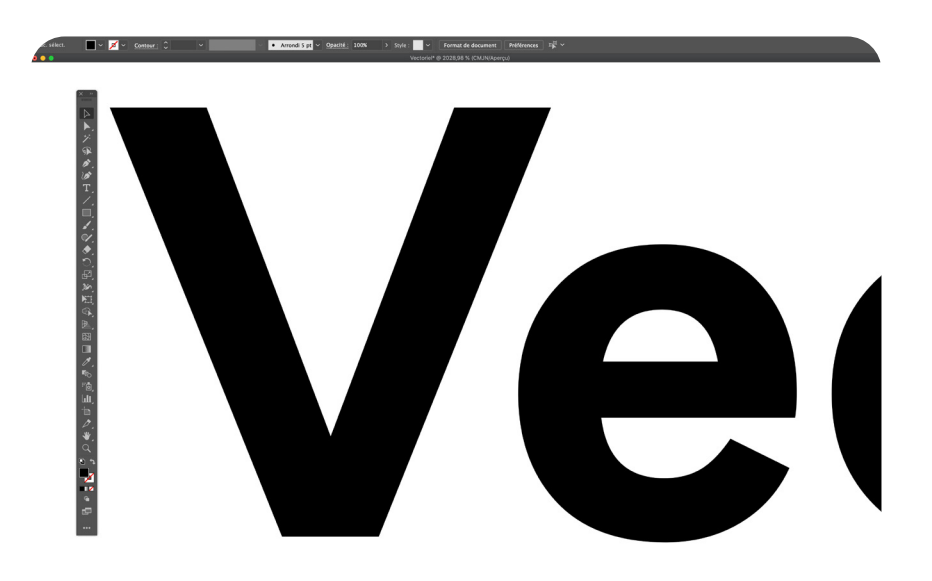

L'avantage de travailler un document en Bitmap, c'est justement de pouvoir intervenir sur les pixels afin de créer des effets. NB : Si nous convertissons une photo dans **Illustrator** pour la rendre vectorielle, il n'y a plus de pixels mais nous perdons toute la richesse de la photo.

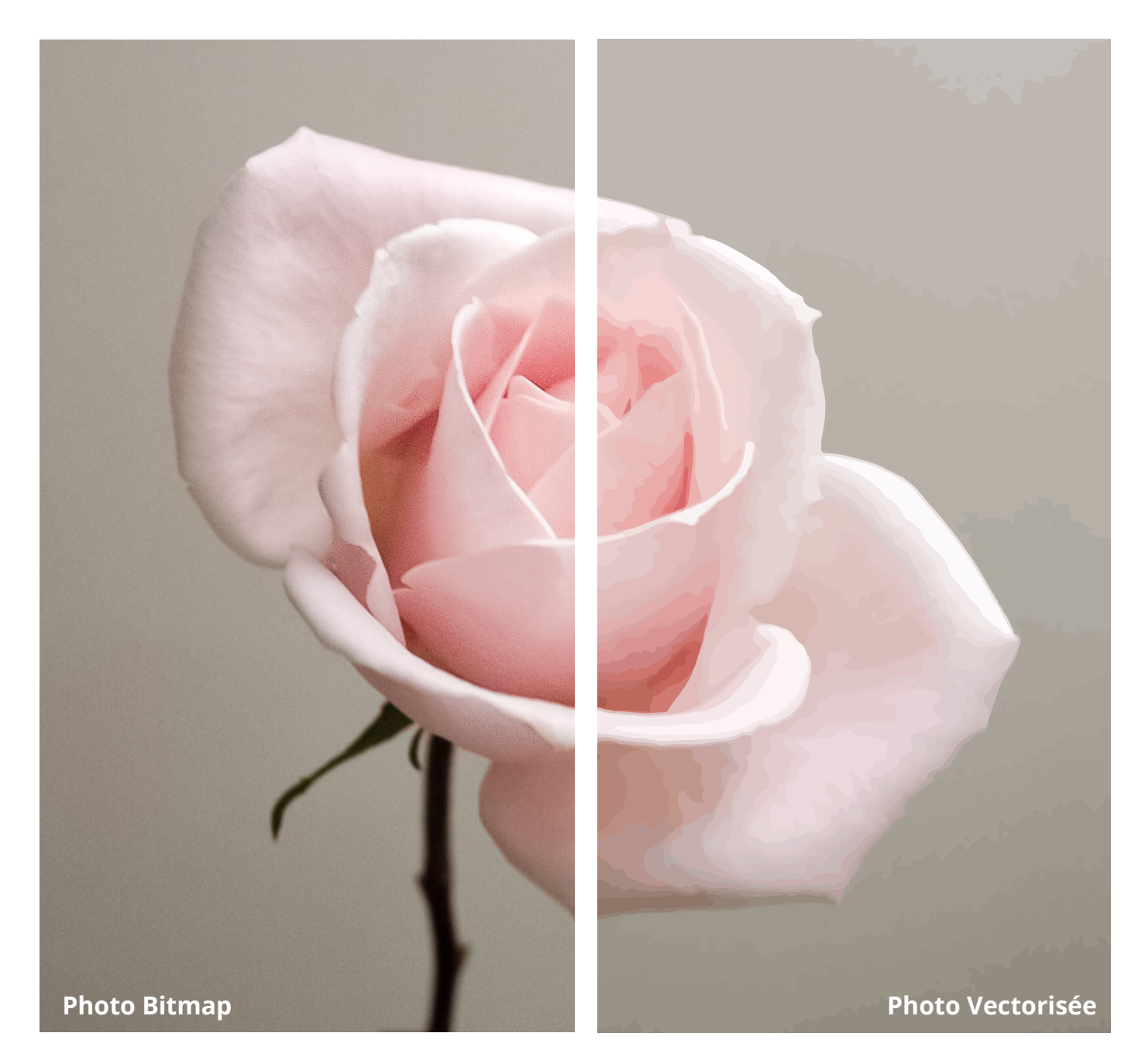

Les images composées de pixels peuvent évidemment être utilisées dans les logiciels vectoriels comme **Word** et **Indesign** : en effet, ce n'est pas parce que nous utilisons une image Bitmap dans un de ces logiciels que cette image devient vectorielle.

Le Bitmap ou Pixel est utilisé dans les logiciels de traitement de l'image comme **Photoshop**, car cela permet d'intervenir directement sur les pixels de la photo, pour enlever un élément gênant par exemple. En revanche, le vectoriel est davantage utilisé pour du dessin, des logos, du packaging, des pictogrammes, des visuels sans image (**Illustrator**) et, bien sûr, pour de la mise en page (**Indesign**).